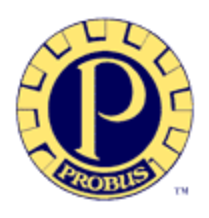

# Probus Patter

*Port Hope and District Probus Club, since 1998*

# Regular Meetings

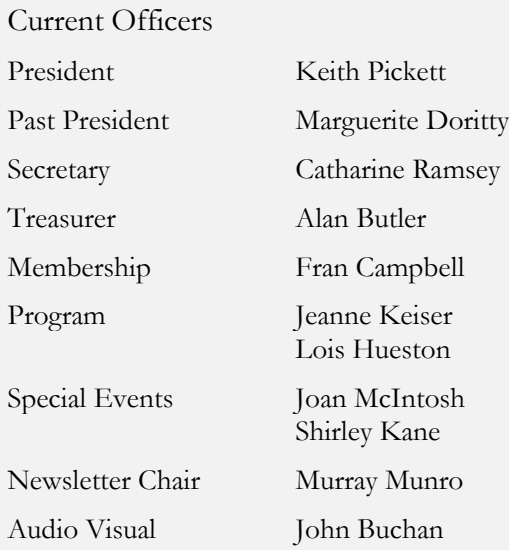

## Speaker

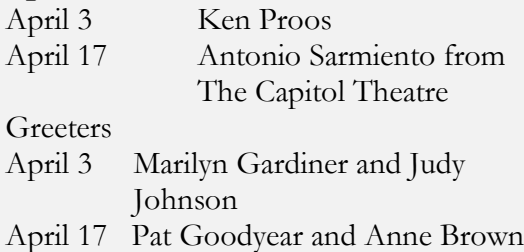

# **President's Musings:**

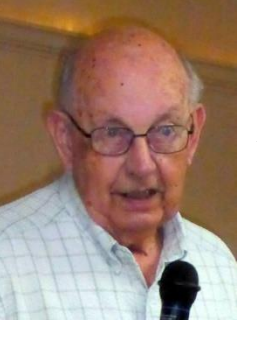

I want you to think about our very important meeting on May  $1<sup>st</sup>$ , not only will we celebrate our twenty year anniversary, but we are also inviting potential new members to celebrate with us. The intention is to create an open invitation to anyone in the community who may be interested in joining with us. However, the only way for this to be successful is for you, the current members, to help get the word out and by making your

own invitation to friends and the people you meet in the community.

Of course it is also critical that when we have a guest visit with us we all do the best we can to make that person feel welcome. Remember "Be a friend, Bring a friend"

It is possible, I live in hope, that the May  $1<sup>st</sup>$  meeting will bring in some new members, even members who would be willing to fill one or more of the open positions on the management committee but chances are, those positions will have to be filled by current members.

At this point we have no volunteers and no proposers for the current vacancies, those being President, Vice President, Program Chair, Special Events Chair and Editor for the Newsletter. Remember, it is not necessary that just one person fill most of these positions, we very often have joint chairs and it is encouraged that a small group be recruited to form a committee for program and special events.

I will be happy to talk with anyone who has an interest in learning more about any of these jobs.

This is your club, help to make it work!

Keith.

# **Rebecca Brown from Cornerstone**

Rebecca gave her talk on senior abuse, how to recognize it and what can be done if you see it.

Ageism is discrimination against older adults. It happens when older adults are treated as if they were less important or less valued because they are older. These attitudes are a factor in abusive situations because they allow people to believe that they have the right to ignore, control or harm and older adult. This abuse happens usually by someone they know and often by someone they care about.

# **How can you help**

Be patient. Listen carefully. Don't jump to conclusions. Encourage the person to be their own advocate.

Ask what you can do, respect their decisions even when you don't agree.

Don't confront or accuse the abusive person, who may take it out on the older adult after you leave. Learn about safety planning.

Find out what local services are available in your area.

For more information go to: **[www.itsnotright.ca](http://www.itsnotright.ca/)**

# **Coming Events**

Apps and drinks at Barb Winfield's April 24, 3 to 5. Probus Open House May 1<sup>st</sup>, bring a friend.

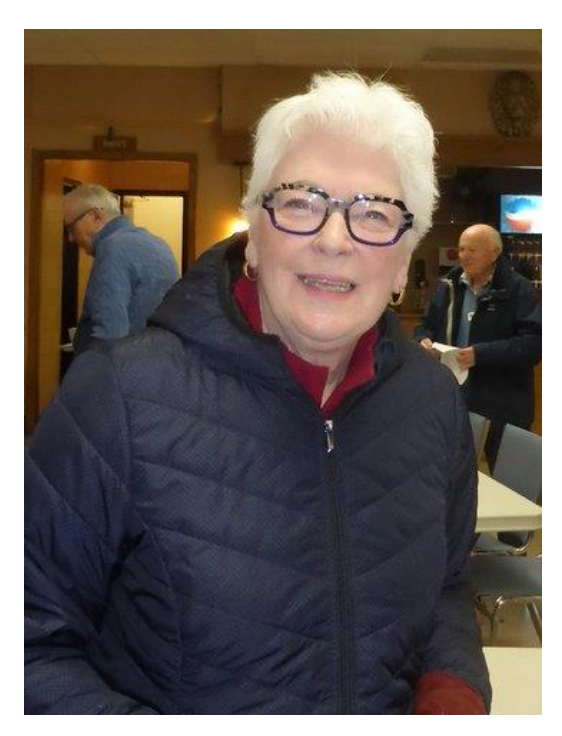

Say hello to our newest member Joan Moss

I found tips in this article very useful for doing google searches. Often narrowing Google hits from pages to just a few.

### **HOW TO USE SEARCH LIKE A PRO:10 TIPS AND TRICKS FOR GOOGLE AND BEYOND**  By: Samuel Gibbs from The Guardian

Searching with regular sentences will only get you so far – if you need to find something a bit tricky turn to these advanced yet simple methods

Can't find what you're looking for? These tips will turn you into a searching pro.

[Search](https://www.theguardian.com/technology/searchengines) engines are pretty good at finding what you're looking for these days, but sometimes they still come up short. For those occasions there are a few little known tricks which come in handy.

So here are some tips for better googling (as it's the most popular search engine) but many will work on other search engines too.

#### **1. Exact phrase**

The simplest and most effective way to search for something specific is to use quote marks around a phrase or name to search for those exact words in that exact order.

For instance, searching for Joe Bloggs will show results with both Joe and Bloggs but not necessarily placed sequentially. Searching for **"Joe Bloggs"** will show only those that specifically have the name Joe Bloggs somewhere on the page.

The exact or explicit phrase search is very useful for excluding more common but less relevant results.

#### **2. Exclude terms**

If exact phrase doesn't get you what you need, you can specifically exclude certain words using the minus symbol.

A search for "**Joe Bloggs" -jeans** will find results for Joe Bloggs, but it will exclude those results for the Joe Bloggs brand of jeans.

#### **3. Either OR**

OR search for things that could be one thing or another, but you don't need both terms to exist on a single page.

Default text searches find results with all the words of the query. By using the OR term you can search for one or another term, not just all the terms. OR searches can be useful for finding things that you're not sure which term will be used from a known list.

#### **4. Synonym search**

Searching using synonyms helps cover all bases.

Sometimes it's useful to search for a less specific term. If you're not sure which term will be used you can use synonym search.

Searching for **plumbing ~university** will bring up results for plumbing from colleges as well as universities, for example.

#### **5. Search within a site**

Use Google to search a particular site.

The search engines of most websites are poor. You can search using [Google](https://www.theguardian.com/technology/google) instead by using the site or domain limiter.

Searching with **site:theguardian.com** followed by a search term, will find results from only theguardian.com. Combining with explicit search terms makes it even more powerful.

#### **6. The power of the asterisk**

Asterisks work as wildcards within search either to replace a word or letters.

Like the blank tile in Scrabble, the asterisk works as a wild card within searches. It can be used in place of a missing word or part of a word, which is useful for completing phrases, but also when you're trying to search for a less definite article.

A search for architect\* will search for architect, but also architectural, architecture, architected, architecting and any other word which starts with architect.

#### **7. Searching between two values**

British prime minister 1920.. 1950 .

Searching for something with a qualifier between two ranges is a good way of answering questions. For instance, if you're looking for the who were the British prime ministers between 1920 and 1950 a search using british prime minister 1920.. 1950 will bring up results with dates ranging between 1920 and 1950.

That's your search term followed by two full stops and a space.

#### **8. Search for word in the body, title or URL of a page**

intitle: search.

Sometimes you only want to find text either within the URL, body or title of a page. Using the qualifier **inurl:** will search just within the url. The qualifier **intext:** will search within the body, while **intitle:** will search only within a page title.

For example, **intitle:review** will bring up all the articles with "review" in the page title.

#### Probus Patter April 2018 4